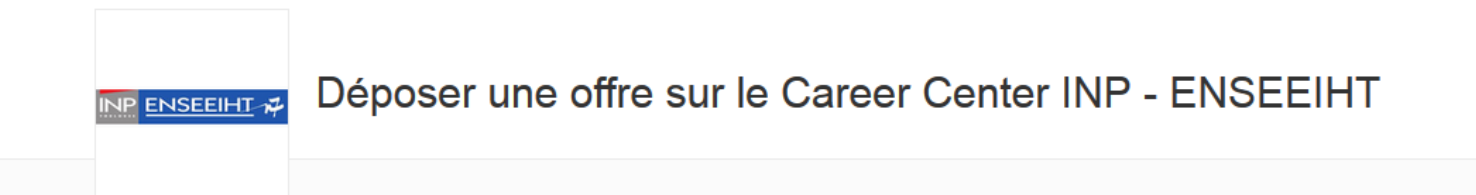

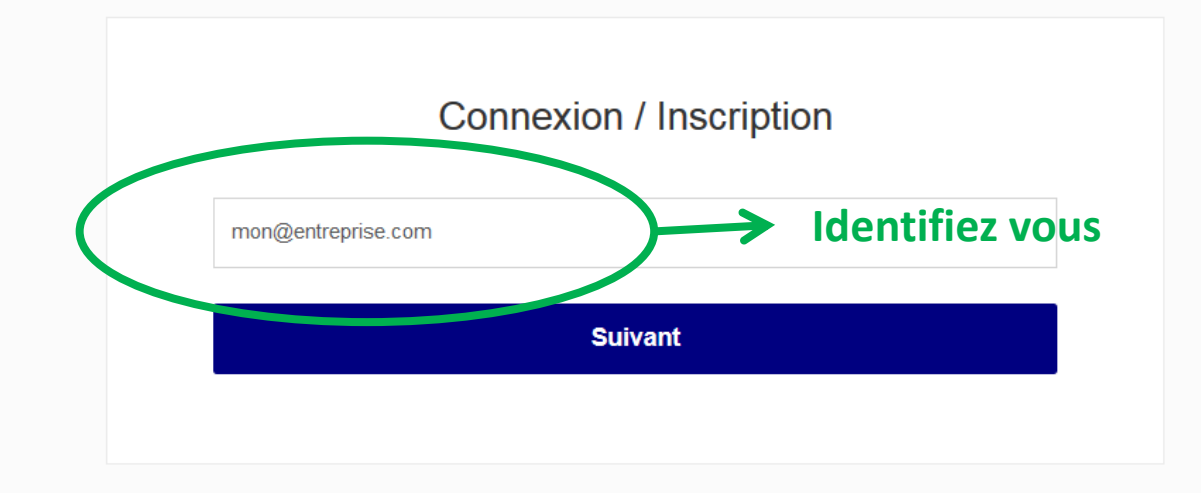

## Teaser.com

plusieurs écoles en un clic, contactez-nous à sales@jobteaser.com

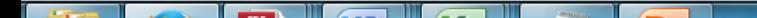

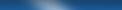

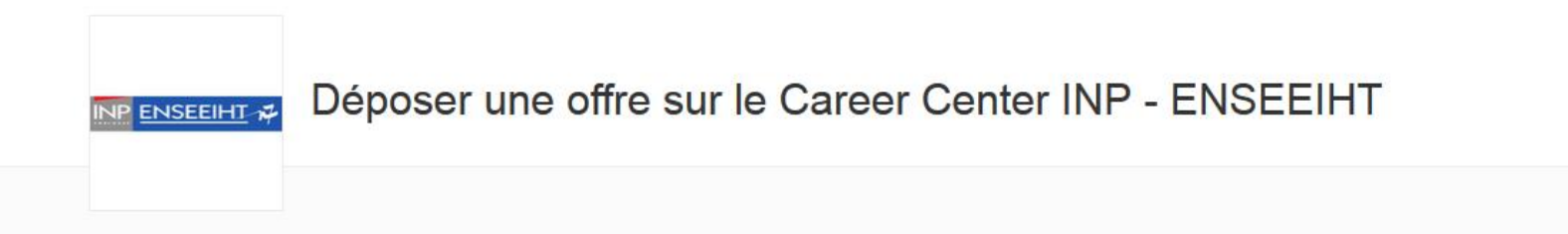

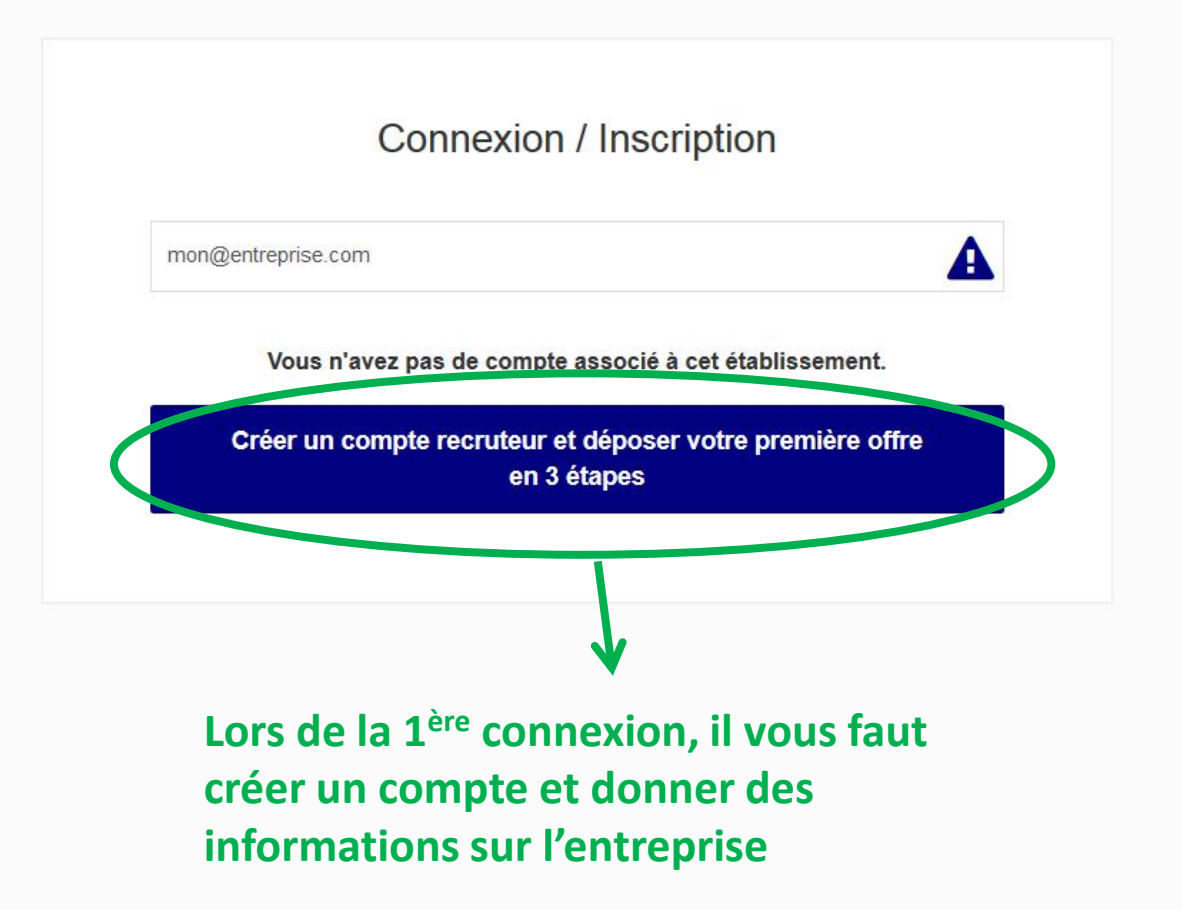

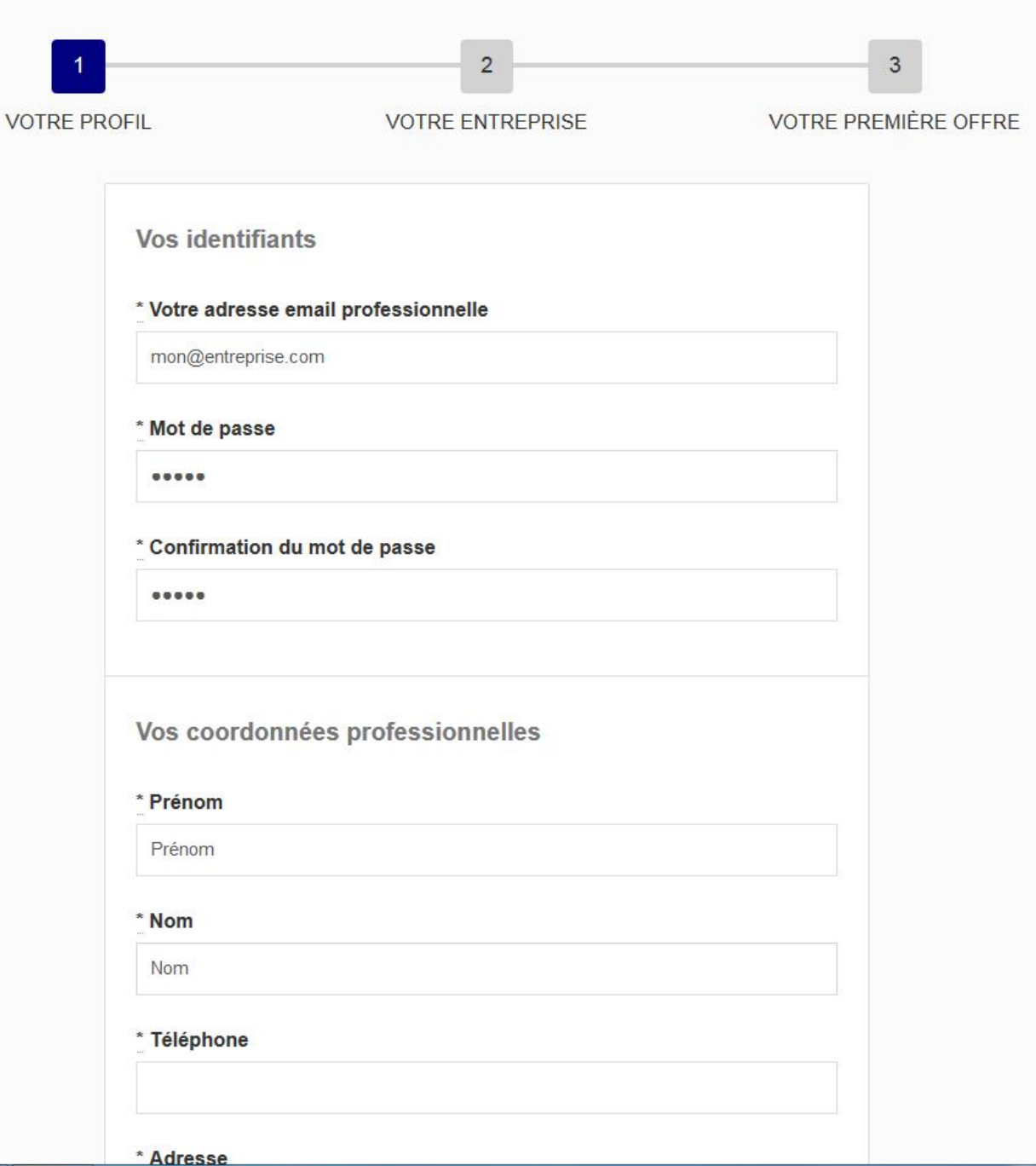

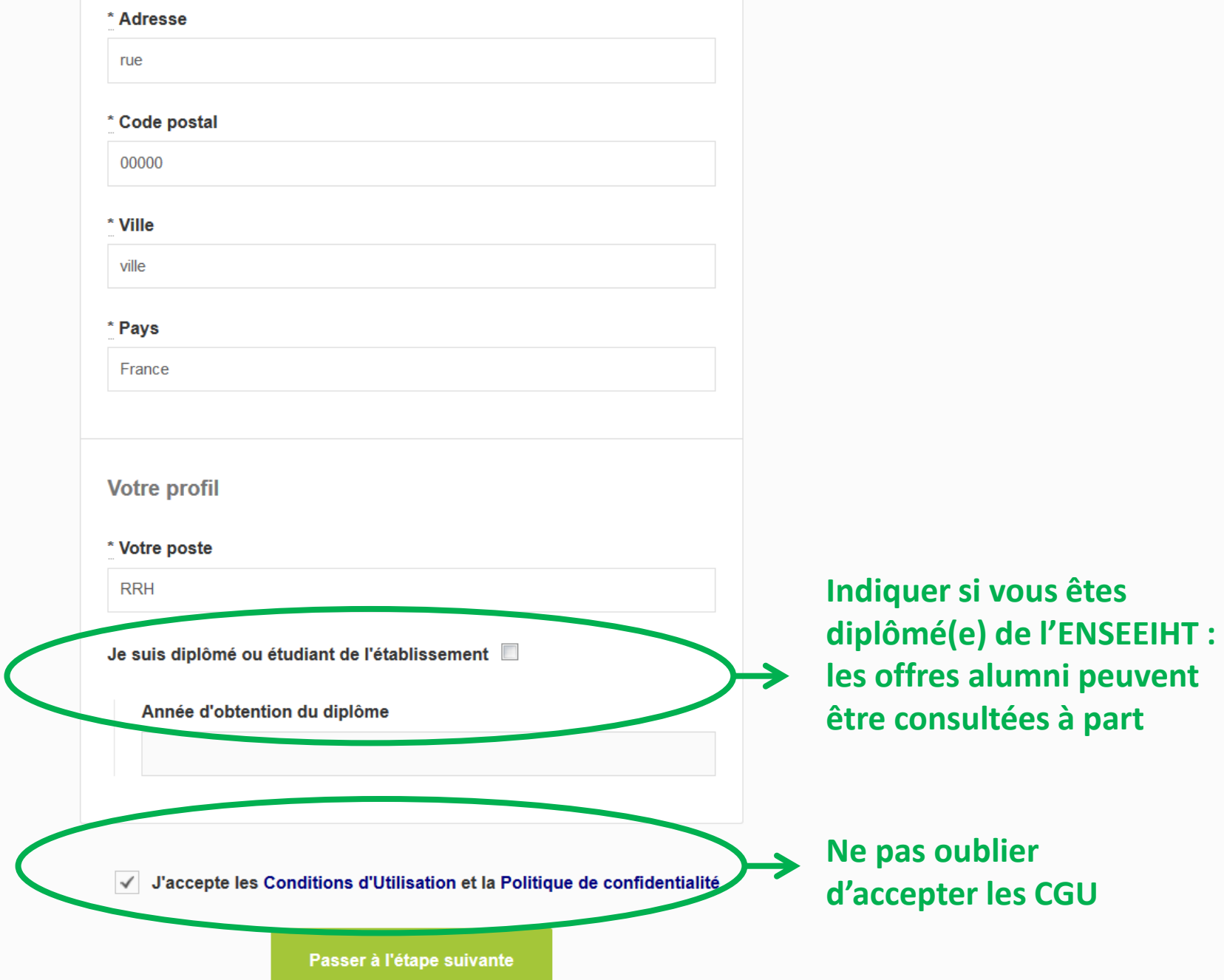

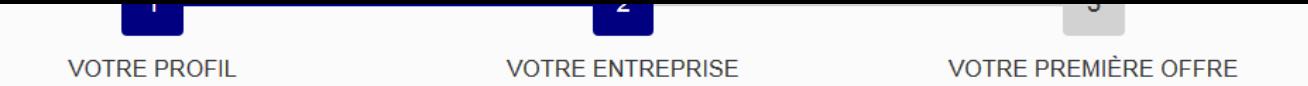

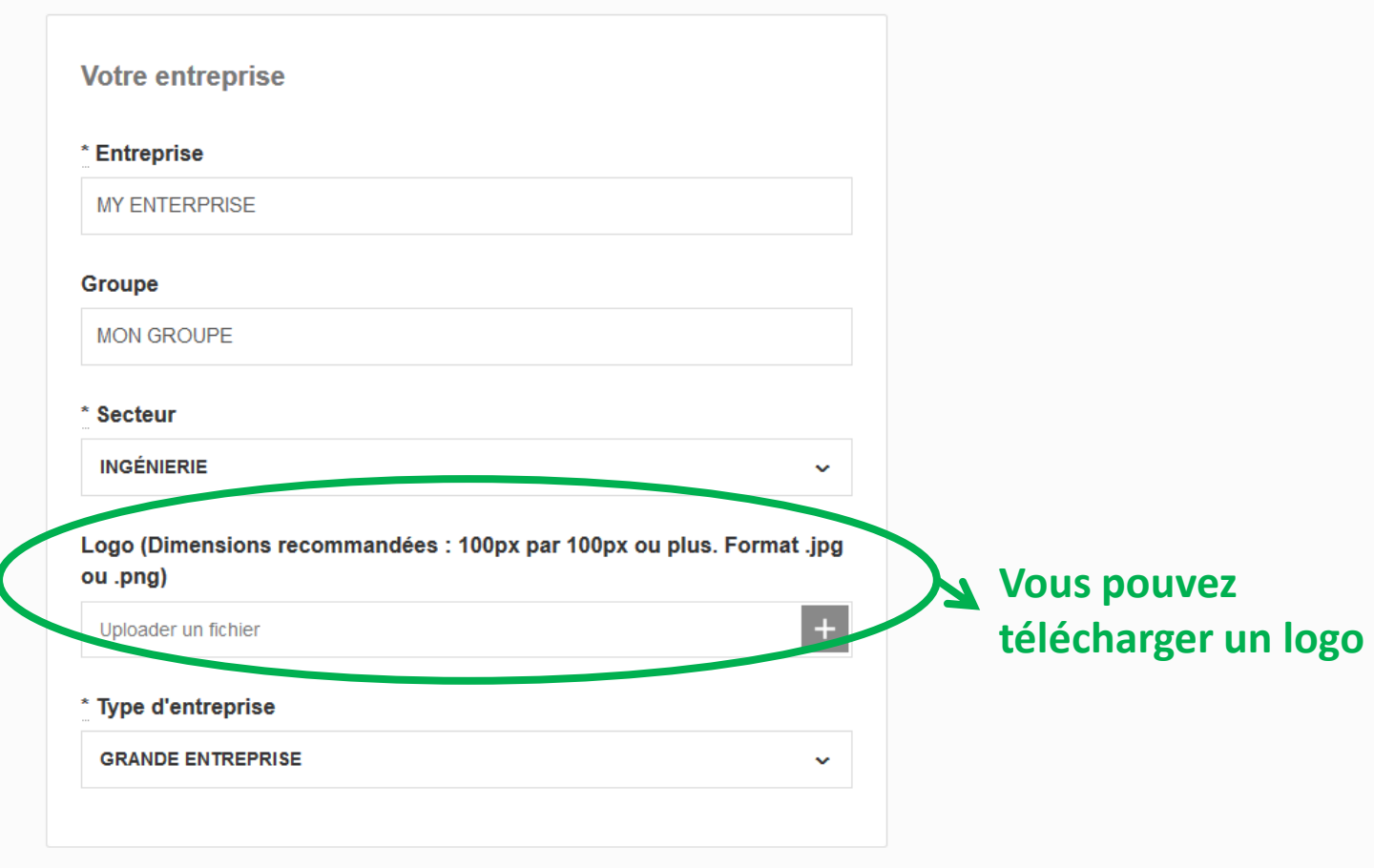

**Créer l'entreprise** 

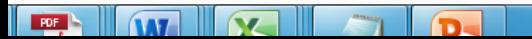

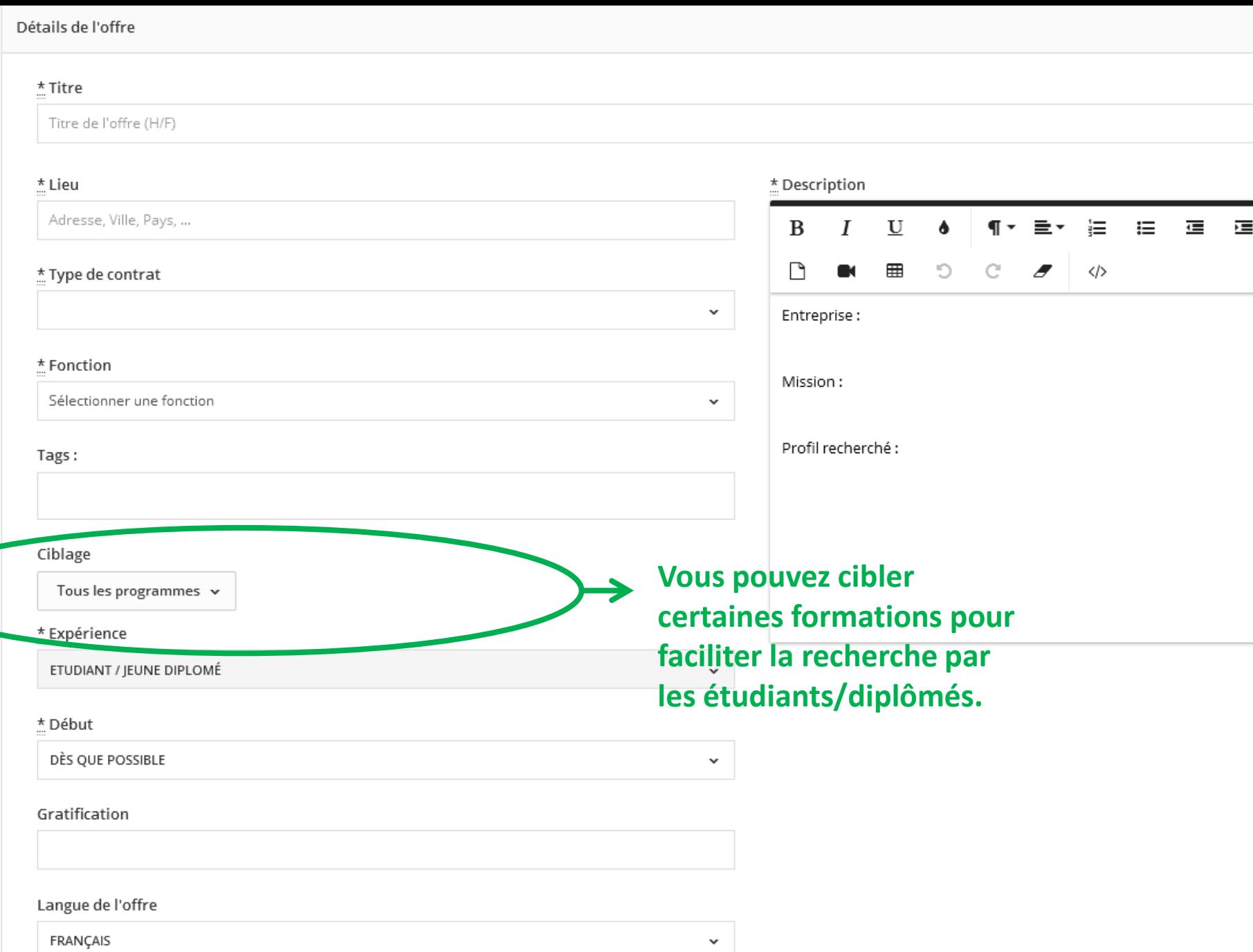

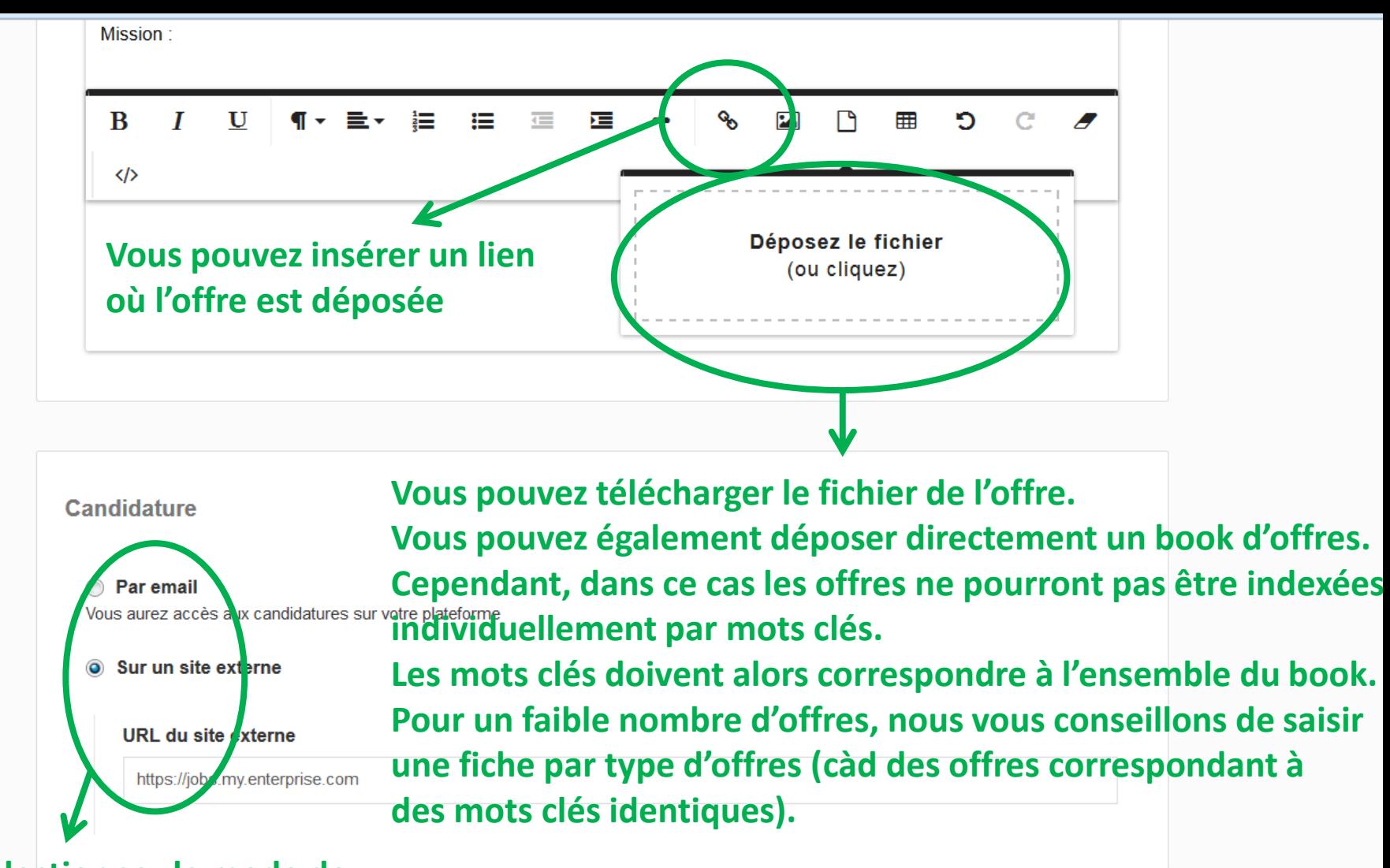

## **Sélectionnez le mode de candidature**

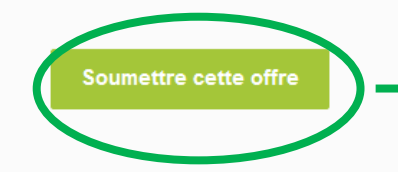

## **Ne pas oublier de soumettre l'offre.**